## Why Am I Receiving a "Error: Contact failed upload" Email?

Did you receive an email with contents similar to the below?

| (Line 29) Invalid Email: ()                                                                                                    |  |
|----------------------------------------------------------------------------------------------------|--|
| This message has been sent to you from <u>surveygizmo.com</u> to confirm the contact upload for this accounts email campaign. Please contact our support team with any questions or concerns at <u>support@sgizmo.com</u> . |  |

This email can be triggered when working with an Email Campaign (specifically when uploading contacts to your Email Campaign).

|                                                                                                    | pad File 2 Map Fi    | Fields 3 Results |  |  |
|----------------------------------------------------------------------------------------------------|----------------------|------------------|--|--|
| Your upload of 12 contacts will be placed in the queue.                                                                                                    |                      |                  |  |  |
| The upload can take a few minutes depending on the size of your list and your position in the queue. You can continue working while it uploads by clicking "Continue". |                      |                  |  |  |
| Send me a notification when the upload is finished                                                                                                    | sorceress@sgizmo.com |                  |  |  |
|                                                                                                    |                      | Continue         |  |  |

If one of the contacts in your spreadsheet file is not a valid email address, this email is set to alert you of that.

More detail can be found by downloading the import log which is available within your Email Campaign on the Contacts step.

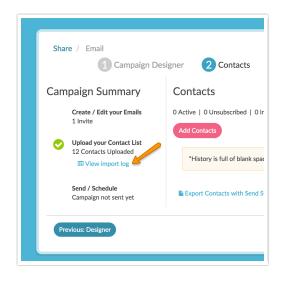

## **Related Articles**